# Министерство науки и высшего образования Российской Федерации Федеральное государственное бюджетное образовательное учреждение высшего образования «Смоленский государственный университет»

Кафедра дизайна архитектурной среды и технической графики

«Утверждаю» Проректор по учебнометодической работе Ю.А. Устименко «\_\_»\_\_\_\_\_\_\_\_\_\_\_2019 г.

# **Рабочая программа дисциплины Б1.В.03 Черчение**

Направление подготовки: **08.03.01 Строительство** Направленность (профиль): **Промышленное и гражданское строительство** Форма обучения: очная  $Kypc - 1$ Семестр – 1 Всего зачетных единиц –3,часов – 108

Форма отчетности: зачет – 1 семестр

Программу разработал кандидат педагогических наук, доцент Жахова И.Г.

Одобрена на заседании кафедры «29» августа 2019 г., протокол № 1

Заведующий кафедрой

Смоленск 2019

## **1. Место дисциплины в структуре ОП**

Дисциплина Б1.В.03 «Черчение» относится к дисциплинам части, формируемой участниками образовательных отношений, программы бакалавриата по направлению «Строительство». При изучении дисциплины студенты должны получить общую подготовку, необходимую для успешного освоения курсов Б1.В.04 «Инженерная графика» и Б1.В.05 «Архитектурно-строительное черчение». В результате освоения дисциплины «Черчение» студенты приобретают знания о получении изображений на чертежах способом ортогонального проецирования, сведения об изображении простых геометрических форм, приемах их построения, основных правилах выполнения и оформления изображений на чертежах, учатся выполнять построения изображений способом ортогонального проецирования и оформлять графическую информацию в соответствиями с принятыми нормами и правилами.

Изучение курса базируется на общей геометрической подготовке.

| Компетенция                                      | Индикаторы достижения                                       |
|--------------------------------------------------|-------------------------------------------------------------|
| $\Pi K-2$<br>Способен<br>разрабатывать<br>проект | Знать: технические условия, строительные                    |
| производства работ                               | нормы и правила и другие нормативные                        |
|                                                  | документы<br>$\Pi{\rm O}$<br>проектированию,                |
|                                                  | технологии,<br>организации<br>строительного                 |
|                                                  | производства;<br>основные<br>положения<br>ПО                |
|                                                  | организации и управлению строительством;                    |
|                                                  | систему<br>технологической<br>единую                        |
|                                                  | производства;<br>подготовки<br>технические                  |
|                                                  | условия и другие нормативные материалы                      |
|                                                  | разработке<br>$\boldsymbol{\mathrm{M}}$<br>оформлению<br>по |
|                                                  | технологической<br>документации;<br>состав                  |
|                                                  | проекта организации строительства<br>И                      |
|                                                  | работ;<br>производства<br>проекта                           |
|                                                  | зданий<br>конструктивные<br>схемы<br>И                      |
|                                                  | последовательность их возведения, методы                    |
|                                                  | расчета конструкций зданий и сооружений.                    |
|                                                  | Уметь:<br>разрабатывать<br>проектно-                        |
|                                                  | технологическую<br>документацию;                            |
|                                                  | пользоваться компьютером с применением                      |
|                                                  | специализированного<br>программного                         |
|                                                  | обеспечения.                                                |
|                                                  | Владеть: навыками подготовки исходных                       |
|                                                  | разработки<br>проекта<br>данных<br>ДЛЯ                      |
|                                                  | производства работ; разработки проекта                      |
|                                                  | производства работ в соответствии                           |
|                                                  | требованиями строительных норм и правил                     |
|                                                  | проекта<br>организации<br>составе<br>B                      |
|                                                  | строительства;<br>выполнения<br>привязки                    |
|                                                  | зданий;<br>инвентарных<br>временных                         |
|                                                  | разработка мероприятий по удешевлению                       |
|                                                  | строительства;; разработки нормативов на                    |
|                                                  | отдельные виды работ, не включенные в                       |
|                                                  | действующие<br>справочники<br>ДЛЯ                           |
|                                                  | оперативного планирования строительного                     |
|                                                  | производства.                                               |

**2. Планируемые результаты обучения по дисциплине**

### **3. Содержание дисциплины**

**Раздел 1.** Общие правила выполнения чертежей

Оформление чертежа в соответствии с требованиями ЕСКД. Типы линий. Чертежный шрифт. Основные правила нанесения размеров на чертеже.

**Раздел 2**. Геометрические построения

Сопряжения. Элементы сопряжений. Сопряжения двух прямых, двух окружностей, прямой и окружности. Примы построения сопряжений. Деление окружности на равные части. Приемы построения.

## **Раздел 3.** Проецирование. Изображения геометрических элементов

Способы получения изображений: центральное и параллельное проецирования. Косоугольное и прямоугольное (ортогональное) проецирование. Чертеж в системе двух и трех плоскостей проекций. Осный и безосный чертежи. Приемы построения изображений на осном и безосном чертежах. Изображение точки, отрезка прямой, плоскости, геометрических форм. Построение точек на поверхности геометрических тел на ортогональных проекциях.

**Раздел 4.** Аксонометрические проекции

Изометрическая и диметрическая проекции. Построение в изометрии геометрических фигур (прямоугольник, треугольник, шестиугольник, окружность), геометрических тел. Изображения геометрических тел: многогранников и тел вращения.

**Раздел 5.** Построения на чертежах

Сечение геометрических форм плоскостями: сечение призмы, пирамиды, цилиндра, конуса плоскостями уровня и проецирующими плоскостями. Приемы построений на чертеже. Развертки поверхностей. Преобразование чертежа (общие сведения)

Развертки поверхностей геометрических тел. Построение разверток усеченных геометрических тел. Применение способов преобразования чертежа для определения натуральных величин геометрических фигур.

Общие сведения о пересечении поверхностей. Пересечения полные и неполные. Линии взаимного пересечения: плоские и пространственные, замкнутые и незамкнутые, кривые и ломаные. Определение характера линии пересечения по чертежу. Алгоритм построения линии взаимного пересечения геометрических поверхностей. Взаимное пересечение многогранников. Взаимное пересечение поверхностей вращения. Взаимное пересечение многогранника и поверхности вращения. Определение характера линии пересечения по чертежу. Построение линии пересечения многогранников и тел вращения. Алгоритм построения линии пересечения геометрических поверхностей плоскостью общего положения: анализ чертежа, построение опорных и промежуточных точек.

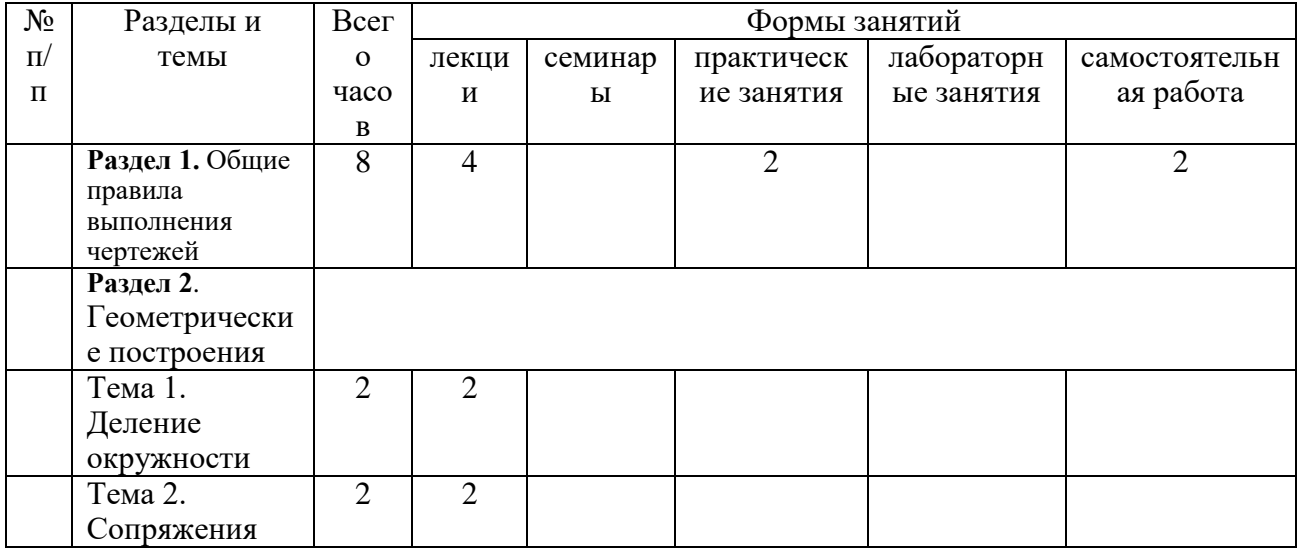

#### **4. Тематический план**

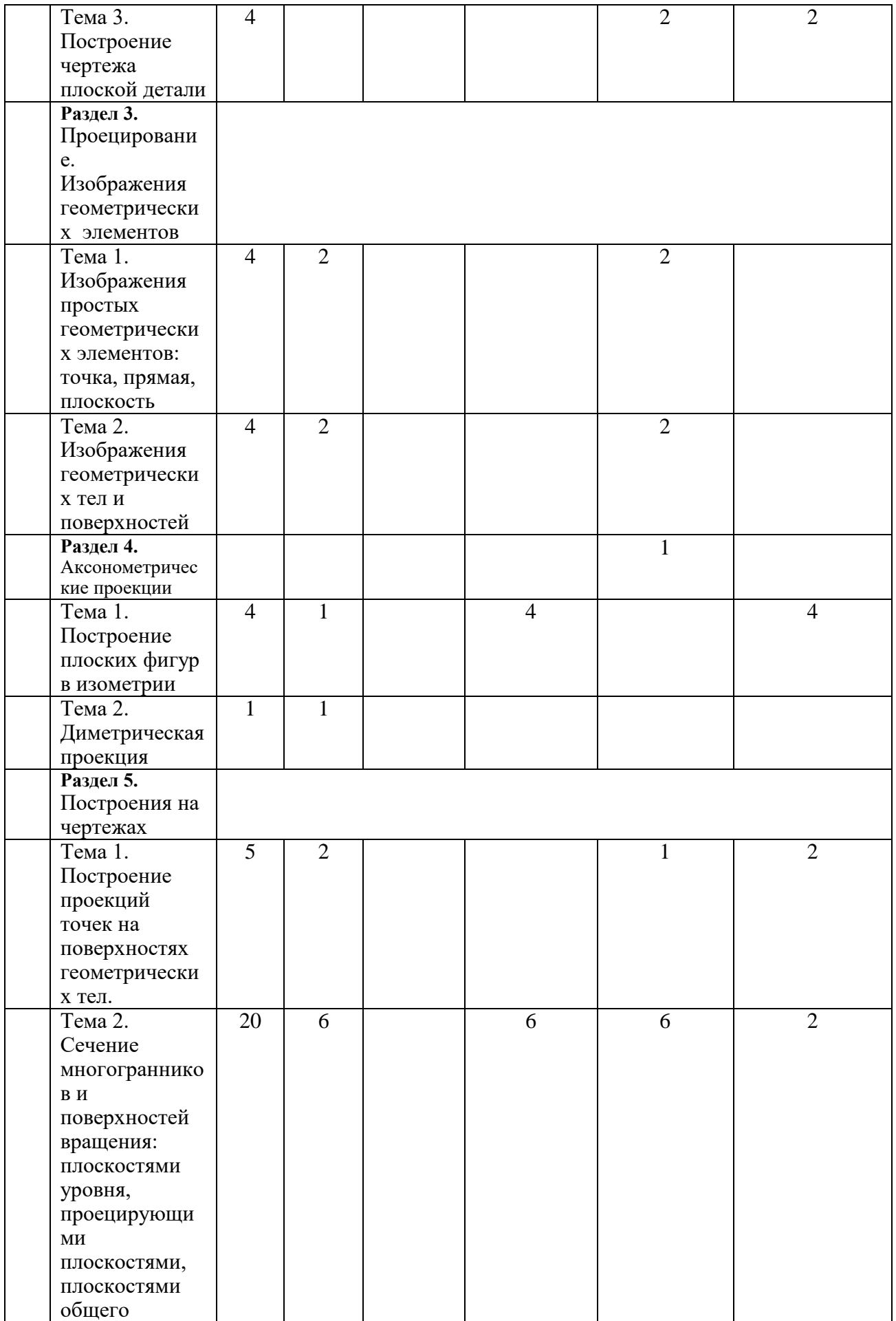

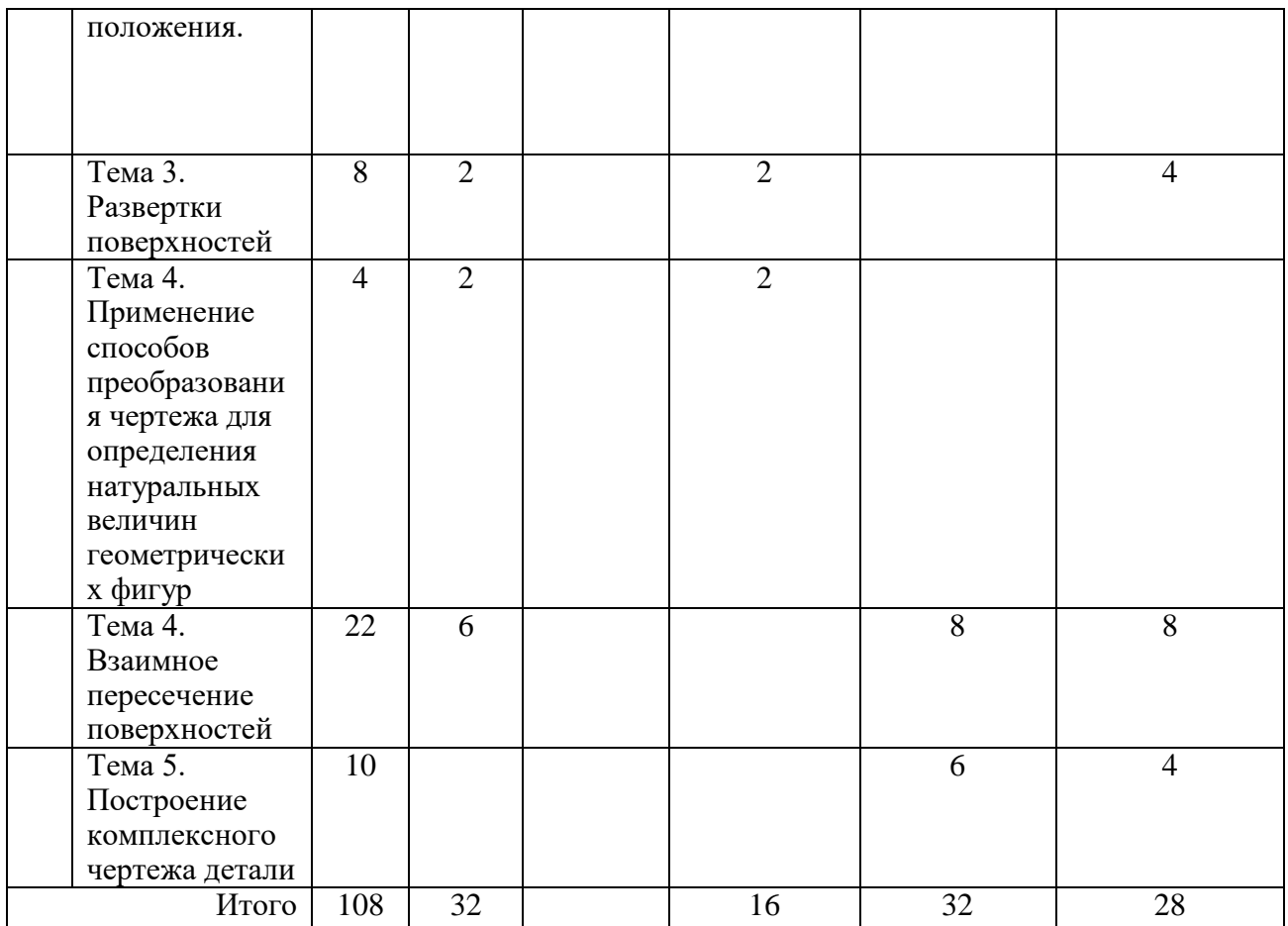

# **5. Виды образовательной деятельности Занятия лекционного типа**

 **Раздел 1.**

Лекция 1.Общие правила выполнения чертежей

**Раздел 2**.

Лекция 2.Построения на чертежах. Геометрические построения. Деление окружности

Лекция 3.Построения на чертежах. Геометрические построения. Сопряжения. Элементы сопряжения. Сопряжения прямых, сопряжения окружностей, сопряжение прямой и окружности.

### **Раздел 3.**

Лекция 4. Проецирование. Изображения геометрических элементов. Точка. Прямая. Плоскость.

Лекция 5. Проецирование. Изображения геометрических элементов. Изображения геометрических тел и поверхностей

## **Раздел 4.**

Лекция 6. Аксонометрические проекции: изометрия и диметрия. Построение плоских фигур в изометрии.

### **Раздел 5.**

Лекция 7. Построения на чертежах. Построение проекций точек на поверхностях геометрических тел.

Лекция 8-10. Построения на чертежах. Сечение многогранников и поверхностей вращения: плоскостями уровня, проецирующими плоскостями, плоскостями общего положения.

Лекция 11. Построения на чертежах. Применение способов преобразования чертежа для определения натуральных величин геометрических фигур.

Лекция 12. Построения на чертежах. Развертки поверхностей

Лекция 13-15. Построения на чертежах. Взаимное пересечение поверхностей

Лекция 16. Построение комплексного чертежа детали

## **Занятия семинарского типа Практические занятия**

Практические занятия посвящены построению графических заданий, выполняемых в тетради по индивидуальному варианту. Выполнение таких заданий помогает систематизировать основные теоретические положения при выполнении чертежа, способствует развитию навыков чертежных построений. Графические задания, выносимые на практические занятия, готовят студента к выполнению графических работ на лабораторных занятиях.

Занятие 1. Оформление чертежа. Чертежный шрифт. Выполнение графического задания «Чертежный шрифт».

Занятия 2-3. Построение плоских фигур в изометрии. Выполнение графического задания «Построение плоских фигур в изометрии».

Содержание задания: построение треугольника, шестиугольника, окружности по алгоритму в горизонтальной, фронтальной и профильной плоскостях .

Занятия 4-5. Сечение геометрических форм плоскостями. Построение графического задания «Сечение многогранника проецирующей плоскостью».

Содержание задания: Построение среза призмы (пирамиды) в трех проекциях и на наглядном изображении. Определение натуральной величины фигуры сечения. Построение развертки».

Занятия 6-7. Сечение геометрических форм плоскостями. Построение графического задания «Сечение тела вращения проецирующей плоскостью».

Содержание задания: Построение среза цилиндра (конуса) в трех проекциях и на наглядном изображении. Определение натуральной величины фигуры сечения. Построение развертки».

Занятие 8 Сечение геометрических форм плоскостями. Построение графического задания «Сечение полой сферы плоскостями уровня и проецирующей плоскостями».

Содержание задания: Построение среза на полой сфере в трех проекциях и на наглядном изображении.

#### **Лабораторные занятия**

Основной формой работы на лабораторных занятиях является построение графических работ, выполняемых на форматах А3 с помощью чертежных инструментов.

**Занятие 1.** Выполнение графической работы №1 «Чертеж плоской детали»

Содержание работы: выполнить построение симметричной плоской детали, содержащей сопряжения и равномерно расположенные элементы. Нанести размеры на чертеже, предложив наиболее рациональный вариант их расположения.

**Занятие 2.** Решение задач и упражнений по теме «Проецирование»:

- чертеж точки в системе двух плоскостей проекций,
- чертеж точки в системе трех плоскостей проекций,
- чертеж прямой частного положения (проецирующей прямой, прямой уровня),
- чертеж плоскости (частного и общего положений),
- чертеж геометрических тел и поверхностей.

**Занятия 3-4.** Выполнение графической работы № 2 «Чертеж группы геометрических тел»

Содержание работы: выполнить построение группы из четырех геометрических тел в трех проекциях. Построить наглядное изображение. Построить точки на поверхности тел (по заданию преподавателя). Оформить чертеж

**Занятия 5-6** Выполнение графической работы № 3 «Сечение детали проецирующей плоскостью»

Содержание работы: выполнить построение среза детали, форма которой образована сочетанием геометрических тел, в трех проекциях. Построить наглядное изображение. Построить натуральную величину фигуры сечения. Оформить чертеж

**Занятия 7-9** Выполнение графической работы № 4 «Пересечение многогранников» Содержание работы: выполнить построение линии пересечения двух многогранников в трех проекциях. Построить наглядное изображение. Оформить чертеж

**Занятия 10-12** Выполнение графической работы № 5 «Пересечение тел вращения»

Содержание работы: выполнить построение линии пересечения двух тел вращения в трех проекциях. Построить наглядное изображение. Оформить чертеж

**Занятия 13-14** Выполнение графической работы № 6 «Пересечение многогранника и тела вращения»

Содержание работы: выполнить построение линии пересечения многогранника и тела вращения в трех проекциях. Построить наглядное изображение. Оформить чертеж

**Занятия 15-16** Выполнение графической работы № 7 «Построение комплексного чертежа детали»

Содержание работы: выполнить построение чертежа детали в трех проекциях по двум данным проекциям. Построить наглядное изображение. Оформить чертеж

### **Самостоятельная работа**

Отдельные этапы построения в графических работах вынесены на самостоятельную работу:

**Графические работы № 1-7.** Выполнение надписей на чертежах — заполнение таблицы основной надписи (2 часа)

**Графическая работа № 1** «Построение чертежа плоской детали»: нанесение размеров на чертеже

**Практическое задание** «Построение плоских фигур в изометрии»: построение треугольника, шестиугольника, окружности в профильной проекции, достраивание геометрической фигуры до геометрического тела (4 часа)

**Графическая работа № 2**«Группа геометрических тел». Построение проекций точек на наглядном изображении (2 часа)

**Графическая работа № 3** Построение среза на наглядном изображении геометрических тел (2 часа), построение разверток (4 часа)

**Графические работы № 4-6** Построение линий взаимного пересечения на наглядном изображении (8 часов)

**Графическая работа № 7** Построение наглядного изображения (4 часа)

## **6. Критерии оценивания результатов освоения дисциплины (модуля)**

6.1. Оценочные средства и критерии оценивания для текущей аттестации

Текущая аттестация проводится оцениванием построений, выполненных в графических работах.Работы проверяются и подписываются преподавателем в семестре. Графическая работа считается выполненной, если студент успешно применяет законы построения изображений в решении конкретных графических задач и грамотно выполняет оформление чертежа. Графическая работа защищается студентом.

#### ВОПРОСЫ ДЛЯ ПОДГОТОВКИ К ЗАЩИТЕ ГРАФИЧЕСКИХ РАБОТ

Графическая работа № 1

1 . Что такое сопряжение?

2. Какие элементы сопряжения необходимы для его построения?

3. Разделите окружности диаметром 50 мм на 3 (6, 12), 5 (10), 7, 8, 9, п частей.

4. Постройте сопряжение двух прямых, пересекающихся под прямым (острым, тупым) углом радиусом 18 мм.

5. Постройте сопряжение двух окружностей диаметром 30 мм (расстояние между центрами 50 мм) радиусом 15 мм, радиусом 50 мм. Графическая работа № 2

1. Каким способом получают изображения на чертежах? Поясните процесс получения изображений, процесс получения чертежа.

2. Что такое проекционная связь? Как выстраивают изображения в проекционной связи?

3. Постройте три проекции цилиндра (конуса), ось вращения которого перпендикулярна горизонтальной (фронтальной, профильной) плоскости проекций.

4. Как построить точку, расположенную на поверхности призмы (цилиндра)? Ответ проиллюстрируйте.

5. Как построить точку, расположенную на поверхности пирамиды (конуса) при помощи вспомогательной прямой? Ответ проиллюстрируйте.

6. Как построить точку, расположенную на поверхности пирамиды (конуса) при помощи вспомогательной плоскости? Ответ проиллюстрируйте.

# Графическая работа № 3

1. Как построить сечение многогранника плоскостью уровня, проецирующей плоскостью?

2. Как построить сечение тела вращения плоскостью уровня, проецирующей плоскостью?

3. Что такое развертка?

4. Построение разверток геометрических тел (полных и усеченных).

5. Способы преобразования чертежа: назначение, виды, последовательность построений.

# Графические работы № 4-6

1. Охарактеризуйте пересечение геометрических тел по полноте, тип линий, получающихся в каждом случае.

2. Охарактеризуйте пересечение геометрических тел по видам геометрических тел, тип линий, получающихся в каждом случае.

3. Как по условию на чертеже определить характер линии пересечения?

4. Как определить опорные точки при построении линии пересечения? Как определить точки видимости на чертеже?

5. Как построить промежуточные точки при построении линии пересечения геометрических тел

6. Какими способами можно построить линию пересечения геометрических тел в аксонометрической проекции?

# Графическая работа № 7

1. Какой чертеж называется комплексным?

2. Раскройте последовательность построения чертежа детали.

3. Раскройте алгоритм построения третьей проекции детали по двум данным проекциям.

4. Охарактеризуйте порядок оформления чертежа в соответствии с требованиями ЕСКД.

## **Критерии оценивания ответов студентов при защите графических работ**

*Удовлетворительно* выставляется, если студент владеет терминологией, поясняет последовательность построений, умеет применять теоретические положения дисциплины к решению учебной задачи.

*Неудовлетворительно* выставляется, если студент не владеет терминологией, не знает последовательность построений, не умеет применять теоретические положения дисциплины к решению учебной задачи.

# **Критерии оценивания графических работ**

*Удовлетворительно*выставляется приналичии всех построений, предусмотренных заданием, выполнении построений и их обосновании в соответствии с основными теоретическими положениями дисциплины, исполнении и оформлении чертежа в соответствии с требованиями ЕСКД.

*Неудовлетворительно*выставляется в случае невыполненного объема задания по графической работе либо при наличии серьезных ошибок в построениях, связанных с нарушениями основных теоретических положений дисциплины, исполнении и оформлении чертежа с грубыми нарушениями требованиями ЕСКД.

# 6.2. Оценочные средства и критерии оценивания для промежуточной аттестации

Контроль знаний по курсу проводится на зачете. На зачетное занятие студент представляет выполненную в течение семестра подшивку (портфолио) графических работ.

# **Перечень графических заданий**

- 1. Графическое задание № 1 «Чертежный шрифт»
- 2. Графическое задание № 2 «Построение плоских фигур в изометрии».
- 3. Графическое задание № 3 «Сечение многогранника проецирующей плоскостью».
- 4. Графическое задание № 4 «Сечение тела вращения проецирующей плоскостью».
- 5. Графическое задание № 5 «Сечение полой сферы плоскостями уровня и проецирующей плоскостями».

# **Содержание портфолио**

Портфолио студента включает следующие графические работы:

Графическая работа № 1 «Чертеж плоской детали»

Графическая работа № 2 «Комплексный чертеж группы геометрических тел»

Графическая работа № 3 «Сечение детали проецирующей плоскостью»

Графическая работа № 4 «Пересечение многогранников»

Графическая работа № 5 «Пересечение тел вращения»

Графическая работа № 6 «Пересечение многогранника и тела вращения»

Графическая работа № 7 «Построение комплексного чертежа детали»

## **Требования к выполнению портфолио**

В портфолио должны быть представлены все учебные работы студентов, выполненные в течение изучения дисциплины и предусмотренные рабочей программой.

- 1. Портфолио должно быть представлено в бумажном варианте.
- 2. Формат работ А3.
- 3. Работы сшиты в порядке изучения тем курса.
- 4. Титульный лист оформлен по установленному образцу.

## **Критерии оценки портфолио**

*Зачтено* выставляется при наличии всех учебных работ, предусмотренных рабочей программой, показывающих уровень формирования профессиональных компетенций студента.

*Не зачтено* выставляется, если не представлено портфолио со всеми учебными работами, предусмотренными рабочей программой, показывающих уровень формирования профессиональных компетенций студента.

## **7. Перечень основной и дополнительной учебной литературы 7.1. Основная литература**

1. Чекмарев, А. А. Начертательная геометрия и черчение : учебник для прикладного бакалавриата / А. А. Чекмарев. — 6-е изд., испр. и доп. — М. : Издательство Юрайт, 2018. — 465 с. — (Серия : Бакалавр. Прикладной курс). — ISBN 978-5-534-00723-7. — Режим доступа : [www.biblio-online.ru/book/58CD4664-C96E-4ABA-A000-12F5080C223D](http://www.biblio-online.ru/book/58CD4664-C96E-4ABA-A000-12F5080C223D)

2. Чекмарев, А. А. Инженерная графика : учебник для прикладного бакалавриата / А. А. Чекмарев. — 12-е изд., испр. и доп. — М. : Издательство Юрайт, 2018. — 381 с. — (Серия : Бакалавр. Прикладной курс). — ISBN 978-5-534-02521-7. — Режим доступа : [www.biblio](http://www.biblio-online.ru/book/10544367-3D61-49CA-9007-67CC16223510)[online.ru/book/10544367-3D61-49CA-9007-67CC16223510](http://www.biblio-online.ru/book/10544367-3D61-49CA-9007-67CC16223510)

3. Чекмарев, А. А. Черчение. Справочник : учебное пособие для прикладного бакалавриата / А. А. Чекмарев, В. К. Осипов. — 9-е изд., испр. и доп. — М. : Издательство Юрайт, 2017. — 351 с. — (Серия : Бакалавр. Прикладной курс). — ISBN 978-5-534-04749- 3. — Режим доступа : [www.biblio-online.ru/book/27903A20-0583-4F7B-AF4D-](http://www.biblio-online.ru/book/27903A20-0583-4F7B-AF4D-1778CD78D3B6)[1778CD78D3B6](http://www.biblio-online.ru/book/27903A20-0583-4F7B-AF4D-1778CD78D3B6)

## **7.2. Дополнительная литература**

1. Балягин С.Н. Черчение: Справочное пособие. М.: АСТ: Астрель, 2005.

2. Бусыгина Е.Б. Основы технического черчения: учебник для студентов Вузов.М.: МИСИС 2004 г.

3. Ройтман И.А. Кузьменко В.И. Основы машиностроения в черчении: в двух кн. – М.: Владос, 2000.

4. Боголюбов С.Н. Индивидуальные задания по курсу черчения. – М., 1989.

5. Миронов Б. Г., Миронова Р. С. Сборник заданий по черчению. М.: Высшая школа, 1984.

6. Миронов Б.Г., Миронова Р.С. Черчение. – М., 1991

7. Преображенская Н.Г., Кучукова Т.В., Беляева И.А. Черчение 7 класс. Рабочая тетрадь № 4: Аксонометрические проекции / Под ред. Н.Г. Преображенской.-Вентана-Граф, 2001. 8. Преображенская Н.Г., Кучукова Т.В., Беляева И.А. Черчение. 7 класс. Рабочая тетрадь № 3: Прямоугольное проецирование и построение комплексного чертежа /Под ред. Н.Г. Преображенской.- М.: Вентана – Граф, 2001.

9. Преображенская Н.Г., Кучукова Т.В., Беляева И.А. Черчение. 7 класс. Рабочая тетрадь №1: Основные правила оформления чертежей. Построение чертежа "«плоской» детали. / Под ред. Н.Г. Преображенской. – М.: Вентана-Граф, 1997, 1998, 1999, 2001.

10. Черчение: Учебник для общеобразовательных учреждений (под ред. проф. Преображенской Н.Г.) М.: Вентана-Граф, 2005.

## **7.3.Перечень ресурсов информационно-телекоммуникационной сети «Интернет»**

1. [http://portal.tpu.ru/SHARED/v/VGF/metodizki/В](http://portal.tpu.ru/SHARED/v/VGF/metodizki/)инокурова Г.Ф. Инженерная графика. Учебное пособие

## **8. Материально-техническое обеспечение**

Рабочие столы, стулья, классная доска, магнитная доска, набор инструментов для работы на доске, модель трехгранного угла, проектор.

Аудитория 98.

Раздвижная классная доска, магнитная доска, рабочие столы, стулья, кульманы, электрофицированный стенд со справочной информацией по темам «Типы линий», «Чертежный шрифт», «Основная надпись», «Нанесение размеров», стенды по темам «Аксонометрические проекции», «Алгоритм построения чертежа детали», стеллажи с моделями геометрических тел, деталей, шкафы для хранения пособий по всем темам курса.

Аудитория для самостоятельной работы - читальный зал (библиотека СмолГУ), учебная мебель (36 посадочных мест), компьютерный класс с выходом в сеть Интернет (12 компьютеров)

## **9.Программное обеспечение**

KasperskyEndpointSecurity для бизнеса Стандартный АО «Лаборатория Касперского», лицензия 1FB6-161215-133553-1-6231

Microsoft Open License, лицензия 49463448 всоставе:

- 1. MicrosoftWindows Professional 7 Russian
- 2. Microsoft Office 2010 Russian

## ДОКУМЕНТ ПОДПИСАН ЭЛЕКТРОННОЙ ПОДПИСЬЮ

Сертификат: 03B6A3C600B7ADA9B742A1E041DE7D81B0 Действителен: с 04.10.2021 до 07.10.2022